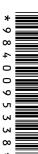

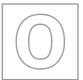

### UNIVERSITY OF CAMBRIDGE INTERNATIONAL EXAMINATIONS General Certificate of Education Ordinary Level

| COMPUTER S        | TUDIES |                     | 7010/01<br>May/June 2009<br>2 hours 30 minutes |
|-------------------|--------|---------------------|------------------------------------------------|
| CENTRE<br>NUMBER  |        | CANDIDATE<br>NUMBER |                                                |
| CANDIDATE<br>NAME |        |                     |                                                |
|                   |        |                     |                                                |

Candidates answer on the Question Paper.

No Additional Materials are required.

### **READ THESE INSTRUCTIONS FIRST**

Write your Centre number, candidate number and name on all the work you hand in.

Write in dark blue or black pen.

You may use a soft pencil for any diagrams, graphs or rough working.

Do not use staples, paper clips, highlighters, glue or correction fluid.

DO NOT WRITE IN ANY BARCODES.

Answer all questions.

No marks will be awarded for using brand names of software packages or hardware.

At the end of the examination, fasten all your work securely together.

The number of marks is given in brackets [ ] at the end of each question or part question.

| For Examiner's Use |
|--------------------|
|                    |
|                    |
|                    |
|                    |

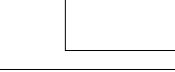

This document consists of 20 printed pages.

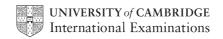

1

| Exp | lain, using examples where appropriate, the meaning of these computer terms. |
|-----|------------------------------------------------------------------------------|
| (a) | batch processing                                                             |
|     |                                                                              |
|     |                                                                              |
|     | [2]                                                                          |
| (b) | data logging                                                                 |
| (D) | data logging                                                                 |
|     |                                                                              |
|     | rol                                                                          |
|     | [2]                                                                          |
| (c) | video-conferencing                                                           |
|     |                                                                              |
|     |                                                                              |
|     | [2]                                                                          |
|     |                                                                              |
| (d) | virtual reality                                                              |
|     |                                                                              |
|     |                                                                              |
|     | [2]                                                                          |
| (e) | virus                                                                        |
|     |                                                                              |
|     |                                                                              |
|     | [2]                                                                          |
|     | [2]                                                                          |

| 2 | Name three devices used for automatic data capture. |       |                                                                              |   |
|---|-----------------------------------------------------|-------|------------------------------------------------------------------------------|---|
|   | 1.                                                  |       |                                                                              |   |
|   |                                                     |       |                                                                              |   |
|   | 2.                                                  |       |                                                                              |   |
|   |                                                     |       |                                                                              |   |
|   | 3.                                                  |       |                                                                              |   |
|   |                                                     |       | [3]                                                                          | 1 |
| 3 | (a)                                                 | Giv   | e <b>three</b> features of a typical operating system.                       |   |
|   |                                                     | 1     |                                                                              |   |
|   |                                                     |       |                                                                              |   |
|   |                                                     | 2     |                                                                              |   |
|   |                                                     | 3     |                                                                              |   |
|   |                                                     | ٠.,   | [3]                                                                          | 1 |
|   |                                                     | ••••• |                                                                              |   |
|   | (b)                                                 | Sor   | ne microprocessor-controlled devices do <b>not</b> need an operating system. |   |
|   |                                                     | (i)   | Give <b>one</b> example of such a device.                                    |   |
|   |                                                     |       | [1]                                                                          | ĺ |
|   |                                                     | (ii)  | Give <b>one</b> reason why it does <b>not</b> need an operating system.      |   |
|   |                                                     |       |                                                                              |   |
|   |                                                     |       |                                                                              |   |
|   |                                                     |       | [1]                                                                          |   |

| 4 | (a) | What is an interrupt?                                                            |
|---|-----|----------------------------------------------------------------------------------|
|   |     | [1]                                                                              |
|   | (b) | How can an interrupt be generated?                                               |
|   |     | [1]                                                                              |
|   | (c) | An exchange of signals between two devices to allow communication to take place. |
|   |     | What is this computer function?  [1]                                             |
| 5 | (a) | What is meant by the term CAD?                                                   |
|   |     |                                                                                  |
|   |     | [2]                                                                              |
|   | (b) | Give <b>two</b> examples of the use of <i>CAD</i> .                              |
|   |     | 1                                                                                |
|   |     | 2                                                                                |

| 6 | Today, electronic mail (email) is used as a means of communication. Describe <b>three</b> advantages and <b>one</b> disadvantage of using email. |
|---|----------------------------------------------------------------------------------------------------|
|   | Advantage 1                                                                                                    |
|   |                                                                                                    |
|   |                                                                                                    |
|   | Advantage 2                                                                                                    |
|   |                                                                                                    |
|   |                                                                                                    |
|   | Advantage 3                                                                                                    |
|   |                                                                                                    |
|   |                                                                                                    |
|   | Disadvantage                                                                                                    |
|   |                                                                                                    |
|   | [4]                                                                                                    |
|   | [7]                                                                                                    |

| WiFi (wireless) broadband connection. Describe <b>four</b> security issues. |
|-----------------------------------------------------------------------------|
| 1                                                                           |
|                                                                             |
|                                                                             |
| 2                                                                           |
|                                                                             |
|                                                                             |
| 3                                                                           |
|                                                                             |
|                                                                             |
| 4                                                                           |
| ~                                                                           |
| [4]                                                                         |
| [7]                                                                         |

8

| tele | electronics company employs five people to answer technical queries over the ephone. The company has decided to develop a new system so customer queries are swered using a website rather than by telephone. |
|------|----------------------------------------------------------------------------------------------------|
| (a)  | Describe <b>two</b> ways this change would affect the five employees.                                                                                                    |
|      | 1                                                                                                    |
|      |                                                                                                    |
|      |                                                                                                    |
|      | 2                                                                                                    |
|      |                                                                                                    |
|      | [2]                                                                                                    |
| (b)  | Describe <b>one</b> advantage to the company of introducing this system.                                                                                                    |
|      |                                                                                                    |
|      | [1]                                                                                                    |
| (c)  | Describe <b>two</b> advantages to the customer of using this system.                                                                                                    |
|      | 1                                                                                                    |
|      |                                                                                                    |
|      | 2                                                                                                    |
|      | [2]                                                                                                    |

9

A company produces animation effects using computers rather than producing them manually. (a) Describe three advantages of using computers to produce animation. 3 (b) Each image takes about 400 kilobytes of storage. 25 images per second are produced. How much memory would be needed to store a 30-minute animation? [2]

| 10 | Expert systems help in medical diagnosis.                   |
|----|-------------------------------------------------------------|
|    | Describe the steps taken to create and test expert systems. |
|    |                                                             |
|    |                                                             |
|    |                                                             |
|    |                                                             |
|    |                                                             |
|    |                                                             |
|    |                                                             |
|    |                                                             |
|    | [4]                                                         |

11 Scientific experiments are carried out where temperatures are taken at the start and at the end of each experiment. The volumes of gas being given off are also measured.

For Examiner's Use

The spreadsheet shows the measurements taken.

|    | Α                    | В                    | С                  | D                   | E             | F                                  |
|----|----------------------|----------------------|--------------------|---------------------|---------------|------------------------------------|
| 1  | Experiment<br>Number | Start<br>Temperature | End<br>Temperature | Temperature<br>Rise | Gas Volume    | Gas Volume/<br>Temperature<br>Rise |
| 2  | 1                    | 15                   | 25                 | 10                  | 50            | 5.0                                |
| 3  | 2                    | 18                   | 31                 | 13                  | 70            | 5.4                                |
| 4  | 3                    | 20                   | 35                 | 15                  | 90            | 6.0                                |
| 5  | 4                    | 18                   | 35                 | 17                  | 110           | 6.5                                |
| 6  | 5                    | 21                   | 39                 | 18                  | 120           | 6.7                                |
| 7  | 6                    | 16                   | 36                 | 20                  | 125           | 6.3                                |
| 8  | 7                    | 19                   | 39                 | 20                  | 125           | 6.3                                |
| 9  | 8                    | 20                   | 40                 | 20                  | 125           | 6.3                                |
| 10 | Me                   | ean Temperatu        | re Rise =          | 16.6                | Maximum Ratio | 6.7                                |

| (a) | what formula is in D2 to find the Temperature Rise for Experiment Number 1?                               |
|-----|----------------------------------------------------------------------------------------------------|
|     | [1]                                                                                                    |
| (b) | What formula is in D10 to find the <b>Mean</b> (average) <b>Temperature Rise</b> for all the experiments? |
|     | [1]                                                                                                    |
| (c) | What formula is in F10 to find the <b>Maximum Ratio</b> ?                                                 |
|     | [1]                                                                                                    |
| (d) | How could the formula in D2 be used in D3 to D9 without writing it out another seven times?               |
|     |                                                                                                    |
|     |                                                                                                    |
|     |                                                                                                    |
|     | [2]                                                                                                    |

(e) The following graph was produced from the spreadsheet.

For Examiner's Use

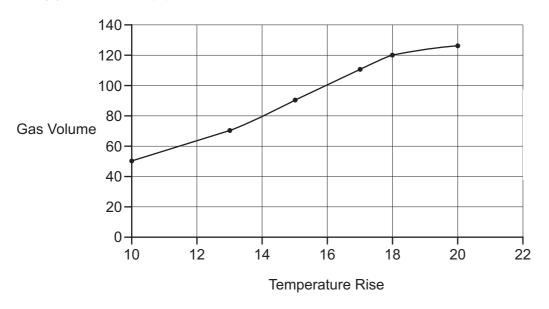

| Which cells were highlighted to produce this graph? |     |
|-----------------------------------------------------|-----|
|                                                     |     |
|                                                     |     |
|                                                     |     |
|                                                     |     |
|                                                     |     |
|                                                     | [2] |

(f) It was decided to link a computer to the apparatus so that all the results could be input directly and graphs produced automatically.

Give two

| 12 | (a) | Robots are now used to do many jobs.                                           |
|----|-----|--------------------------------------------------------------------------------|
|    |     | Describe <b>two</b> jobs and give a reason why robots are used.                |
|    |     | Job 1                                                                          |
|    |     |                                                                                |
|    |     |                                                                                |
|    |     | Reason 1                                                                       |
|    |     |                                                                                |
|    |     |                                                                                |
|    |     | Job 2                                                                          |
|    |     |                                                                                |
|    |     | Reason 2                                                                       |
|    |     |                                                                                |
|    |     | [4]                                                                            |
|    | (b) | Given the present technology, describe <b>two</b> jobs which robots cannot do. |
|    |     | 1                                                                              |
|    |     |                                                                                |
|    |     |                                                                                |
|    |     | 2                                                                              |
|    |     |                                                                                |
|    |     | [2]                                                                            |

| 13 | A company has decided to sell concert tickets on the internet rather than using agencies. |                                                                                                    |                                                                          |      |  |
|----|-------------------------------------------------------------------------------------------|----------------------------------------------------------------------------------------------------|--------------------------------------------------------------------------|------|--|
|    |                                                                                           | nce the tickets are bought, the ticket confirmation and venue information are sent to the stomer and the customer prints the tickets. |                                                                          |      |  |
|    | (a)                                                                                       | Wh                                                                                                    | at <b>two</b> features would you expect to see on the company's website? |      |  |
|    |                                                                                           | 1                                                                                                    |                                                                          | •••• |  |
|    |                                                                                           |                                                                                                    |                                                                          |      |  |
|    |                                                                                           | 2                                                                                                    |                                                                          |      |  |
|    |                                                                                           |                                                                                                    |                                                                          | [2]  |  |
|    | (b)                                                                                       | Hov                                                                                                    | w would the ticket information be sent to the customer?                  |      |  |
|    |                                                                                           |                                                                                                    |                                                                          |      |  |
|    |                                                                                           |                                                                                                    |                                                                          |      |  |
|    |                                                                                           |                                                                                                    |                                                                          | [1]  |  |
|    | (c)                                                                                       | (i)                                                                                                    | How is it possible to ensure <b>each</b> ticket printed is unique?       |      |  |
|    |                                                                                           |                                                                                                    |                                                                          |      |  |
|    |                                                                                           |                                                                                                    |                                                                          | [1]  |  |
|    |                                                                                           | (ii)                                                                                                    | How is it possible to prevent unauthorised tickets being used?           |      |  |
|    |                                                                                           |                                                                                                    |                                                                          |      |  |
|    |                                                                                           |                                                                                                    |                                                                          | [1]  |  |

**14** Study the flowchart very carefully.

For Examiner's Use

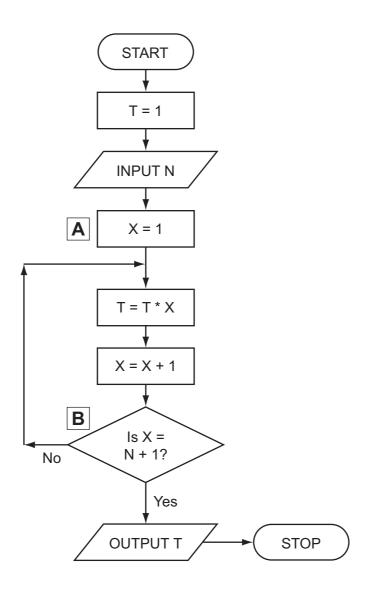

(a) Complete the table to show what outputs you would expect for the **two** inputs.

| Input N | Output T |
|---------|----------|
| 5       |          |
| 1       |          |

[2]

(b) Write down a possible LOOP construct for the section A to B in the flowchart using pseudocode.

[2]

| 15 | Aeroplanes use on-board computer power to allow them to operate more efficiently and safely. |                                                                                                 |  |  |  |  |
|----|----------------------------------------------------------------------------------------------|-------------------------------------------------------------------------------------------------|--|--|--|--|
|    | (a) How is data during a flight collected and fed back to on-board computers?                |                                                                                                 |  |  |  |  |
|    |                                                                                              |                                                                                                 |  |  |  |  |
|    |                                                                                              |                                                                                                 |  |  |  |  |
|    |                                                                                              |                                                                                                 |  |  |  |  |
|    |                                                                                              | [2]                                                                                             |  |  |  |  |
|    | (b)                                                                                          | Why are computer systems thought to be safer than human pilots?                                 |  |  |  |  |
|    |                                                                                              |                                                                                                 |  |  |  |  |
|    |                                                                                              |                                                                                                 |  |  |  |  |
|    |                                                                                              |                                                                                                 |  |  |  |  |
|    |                                                                                              | [2]                                                                                             |  |  |  |  |
|    | (c)                                                                                          | However, pilots are still used on all flights. Why is this?                                     |  |  |  |  |
|    |                                                                                              |                                                                                                 |  |  |  |  |
|    |                                                                                              |                                                                                                 |  |  |  |  |
|    |                                                                                              |                                                                                                 |  |  |  |  |
|    |                                                                                              | [2]                                                                                             |  |  |  |  |
|    | (d)                                                                                          | What recent developments have led to more use of computer control in newly designed aeroplanes? |  |  |  |  |
|    |                                                                                              |                                                                                                 |  |  |  |  |
|    |                                                                                              |                                                                                                 |  |  |  |  |
|    |                                                                                              |                                                                                                 |  |  |  |  |
|    |                                                                                              | [1]                                                                                             |  |  |  |  |

| (e) | Describe how the computer would know when to make course corrections during flight. | a For Examiner's Use |
|-----|-------------------------------------------------------------------------------------|----------------------|
|     |                                                                                     |                      |
|     |                                                                                     |                      |
|     |                                                                                     | [2]                  |
| (f) | At the airport, baggage check-ins use bar codes which are read by computers.        |                      |
|     | (i) What information would be stored on the bar code?                               |                      |
|     |                                                                                     |                      |
|     |                                                                                     | [1]                  |
|     | (ii) Why do airports use the bar codes on baggage?                                  |                      |
|     |                                                                                     |                      |
|     |                                                                                     | [1]                  |

16 The following flowchart shows what happens when a customer uses a credit card to pay for goods at a supermarket. Ten of the boxes are blank.

For Examiner's Use

Using the items from the list, insert the **ten** missing statements using the appropriate number only. Each statement may be used once only.

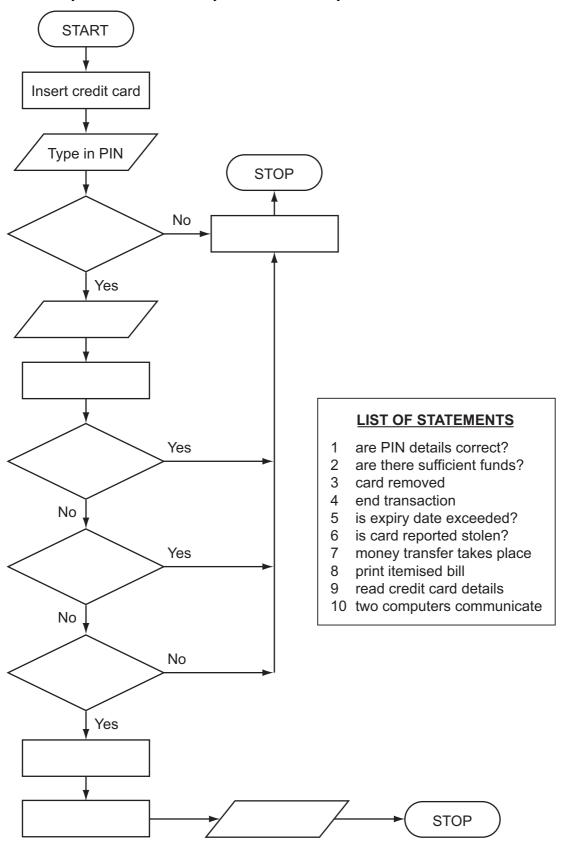

**17** A car sales company uses a database.

Here are three tables from the database:

For Examiner's Use

# **New Car Sales**

| Customer<br>Reference | Car Ordered     | Specification | Delivery Date  |
|-----------------------|-----------------|---------------|----------------|
| 151319                | Cancelled order | None          | Not applicable |
| 162154                | VW Golf         | 21215168      | December 2008  |
| 171216                | BMW 320i        | 07981624      | February 2009  |

# **Customer Details**

| Customer<br>Reference | Customer Name | Customer Address | Trade In? |
|-----------------------|---------------|------------------|-----------|
| 141516                | J Smith       | 7 Toll Road      | No        |
| 151319                | M Kyle        | 14 Coast Road    | No        |
| 162154                | D Khan        | 19 Main Street   | Yes       |
| 165196                | S Gogic       | 555 Trabant Road | No        |
| 171216                | D Marques     | 21 Lakki Harbour | Yes       |

# Car Manufacturer

| Specification | Car Description | List of Extras | Cost Price (\$) |
|---------------|-----------------|----------------|-----------------|
| 07981624      | BMW 320i        | CNORVZ         | 48 500          |
| 21151198      | VW Golf         | ABCETU         | 16 200          |
| 21215168      | VW Golf         | BDEFJL         | 21 000          |
| 31311115      | Ford Focus      | APRSW          | 17 000          |

| (a) | How many records are shown in the Customer Details table? |                                                                               |     |
|-----|-----------------------------------------------------------|-------------------------------------------------------------------------------|-----|
|     |                                                           |                                                                               | [1] |
| (b) | (i)                                                       | Which field connects the New Car Sales table with the Customer Details table? | [1] |
|     | (ii)                                                      | Which field connects the New Car Sales table with the Car Manufacturer table? | [1] |
|     |                                                           |                                                                               | [1] |

| (c) | Give <b>two</b> reasons why <b>List of Extras</b> in the Car Manufacturer table is stored in code form.                                        | Ex |
|-----|----------------------------------------------------------------------------------------------------|----|
|     | 1                                                                                                    |    |
|     |                                                                                                    |    |
|     | 2                                                                                                    |    |
|     | [2]                                                                                                    |    |
| (d) | A customer goes into the showroom and the salesperson keys in <i>162154</i> . What fields and information would be shown on the output screen? |    |
|     |                                                                                                    |    |
|     |                                                                                                    |    |
|     |                                                                                                    |    |
|     | [2]                                                                                                    |    |
| (e) | Give <b>one</b> advantage to the car sales company of holding customer information on a database.                                              |    |
|     |                                                                                                    |    |
|     |                                                                                                    |    |
|     | [1]                                                                                                    |    |

| 20 |                              |                                                                            |                                                                               |                   |  |  |
|----|------------------------------|----------------------------------------------------------------------------|-------------------------------------------------------------------------------|-------------------|--|--|
| 18 | A small airport handles 4    | 00 flights per day from three a                                            | irlines:                                                                      | For               |  |  |
|    | SWIFTJET                     | code FA)<br>code SJ)<br>code KA)                                           |                                                                               | Examiner's<br>Use |  |  |
|    | Each flight is identified by | the airline code and 3 digits.                                             | For example FA 156.                                                           |                   |  |  |
|    |                              |                                                                            | hich monitors the 400 flights into and essing and outputs are all part of the |                   |  |  |
|    |                              | lights per day for <b>each</b> of the<br>e of the total flights per day by |                                                                               |                   |  |  |
|    |                              |                                                                            |                                                                               |                   |  |  |
|    |                              |                                                                            |                                                                               |                   |  |  |
|    |                              |                                                                            |                                                                               |                   |  |  |
|    |                              |                                                                            |                                                                               |                   |  |  |
|    |                              |                                                                            |                                                                               |                   |  |  |
|    |                              |                                                                            |                                                                               |                   |  |  |
|    |                              |                                                                            |                                                                               |                   |  |  |
|    |                              |                                                                            |                                                                               |                   |  |  |
|    |                              |                                                                            |                                                                               |                   |  |  |
|    |                              |                                                                            |                                                                               |                   |  |  |
|    |                              |                                                                            |                                                                               |                   |  |  |
|    |                              |                                                                            |                                                                               |                   |  |  |
|    |                              |                                                                            |                                                                               |                   |  |  |

Permission to reproduce items where third-party owned material protected by copyright is included has been sought and cleared where possible. Every reasonable effort has been made by the publisher (UCLES) to trace copyright holders, but if any items requiring clearance have unwittingly been included, the publisher will be pleased to make amends at the earliest possible opportunity.

[5]